## **MODELAÇÃO 3D - 2012/2013 - 2ºsemestre**

Professor Luís Mateus.

## **BLOCO 1** (semana 1 / 18 Fev-22 Fev)

- Apresentação.
- O modo de funcionamento da disciplina:
	- O site do Professor (http://www.fa.utl.pt/~lmmateus), em que será disponibilizado material aos alunos bem como informações relativas aos exercícios a desenvolver
	- O Moodle (aceder a partir da página da FAUTL com password a ser entregue na aula)

• O site do Aluno (ver *template* – disponível para descarregar em http://www.fa.utl.pt/~lmmateus), em que os alunos disponibilizam os exercícios para o professor avaliar. A designação de qualquer ficheiro a colocar no site deverá começar obrigatoriamente pelo número mecanográfico do aluno (ex. 20126542\_exercicio\_1.zip)

• Regras de funcionamento da sala de aula (não é permitido desligar cabos dos computadores, não é permitido desligar tomadas da parede,...)

- O prog grama da di sciplina.
- Enquadramento geral.
	- O papel da modelação 3D como suporte do projecto de arquitectura.
	- · Os vários modos de representação (a representação analógica Vs a representação d digital).
	- Formas de transição entre analógico e digital (metáfora do *Design continuum*).
	- Os vários tipos de modelo e as suas aplicações.
	- Panorama a das várias s soluções d de *software* de modelaç ção 3D.
	- O lugar da disciplina de Modelação 3D face ao panorama geral descrito.

- Preparação dos instrumentos de trabalho do semestre (instalação da página WEB).

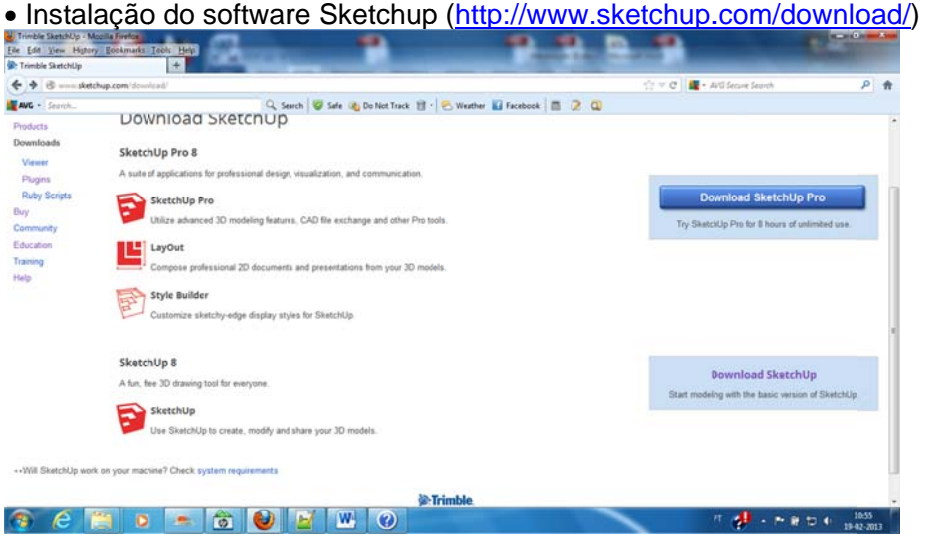

· Instalação do software Kerkythea (http://www.kerkythea.net/joomla/)

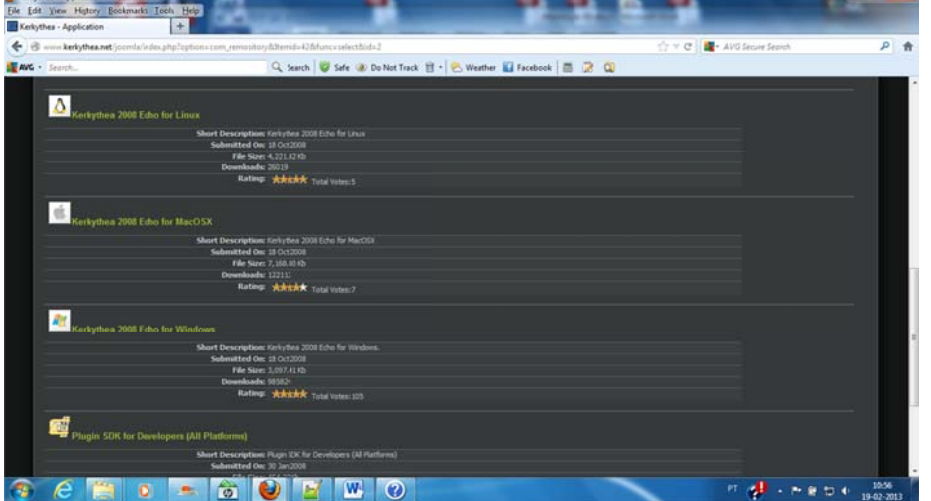

É necessário instalar os plugins para possibilitar a interacção entre o SkethcUP e o Kerkythea.

· Instalação do software AutoCAD (http://students.autodesk.com/)

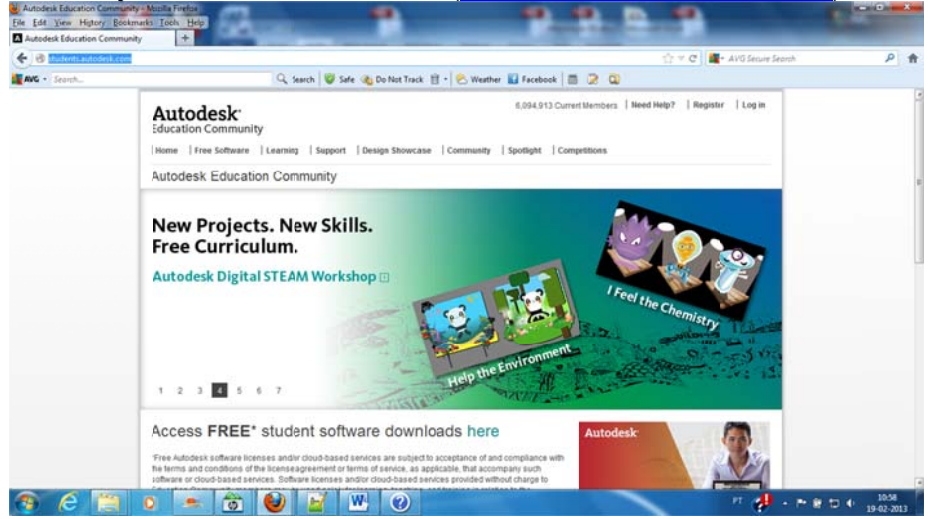

É necessário fazer registo e seguir as instruções. Para fazer o registo é conveniente utilizar o email da FAUTL.

· Instalação do software Notepad++ (http://notepad-plus-plus.org/) para edição html.

· Instalação do software Filezilla (http://filezilla-project.org/) para transferência de ficheiros.

## **PRÁTICA**

- A enviar por email, até ao final desta semana, o endereço web da página de aluno.

- Ter as várias ferramentas de software instaladas ou acessíveis